# <span id="page-0-0"></span>**Learning Kahootz 3**

## **Contents**

#### Chapter 1: Introduction to Kahootz 3

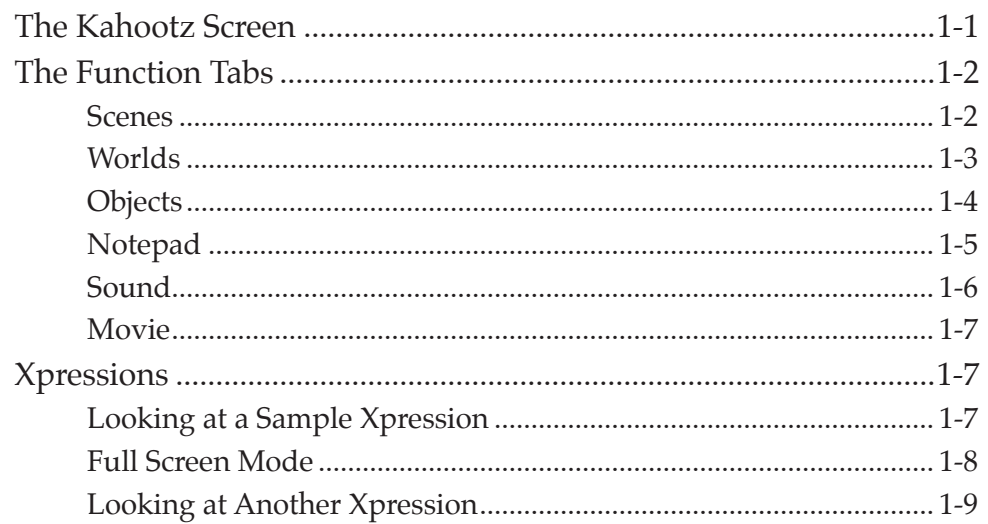

#### Chapter 2: Worlds

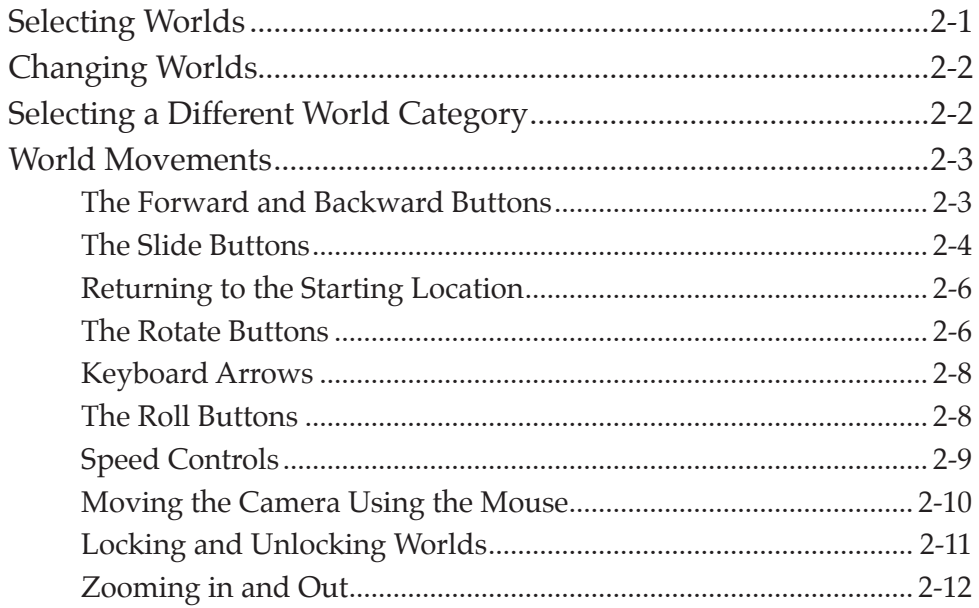

<span id="page-1-0"></span>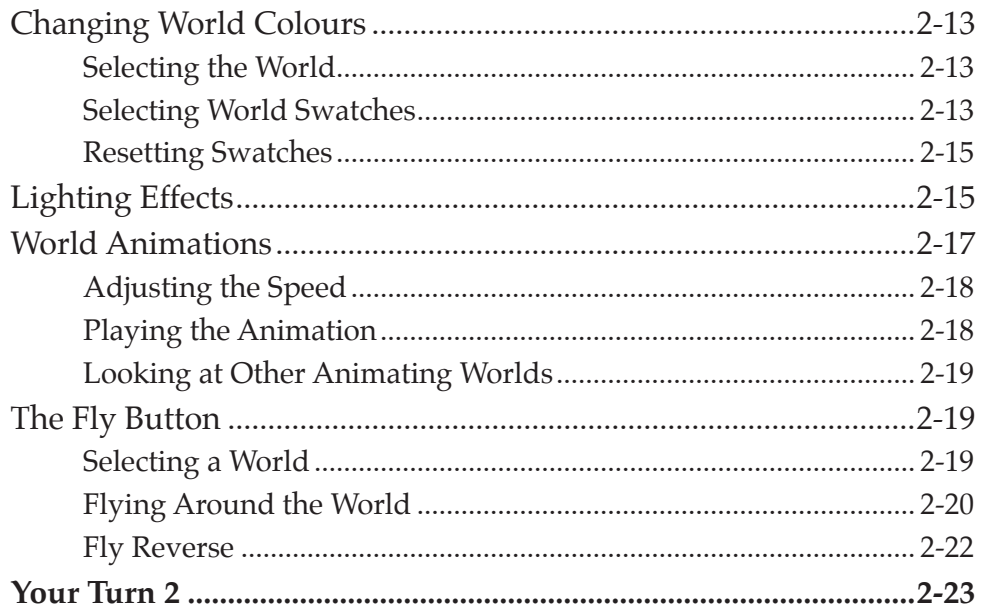

## Chapter 3: Objects

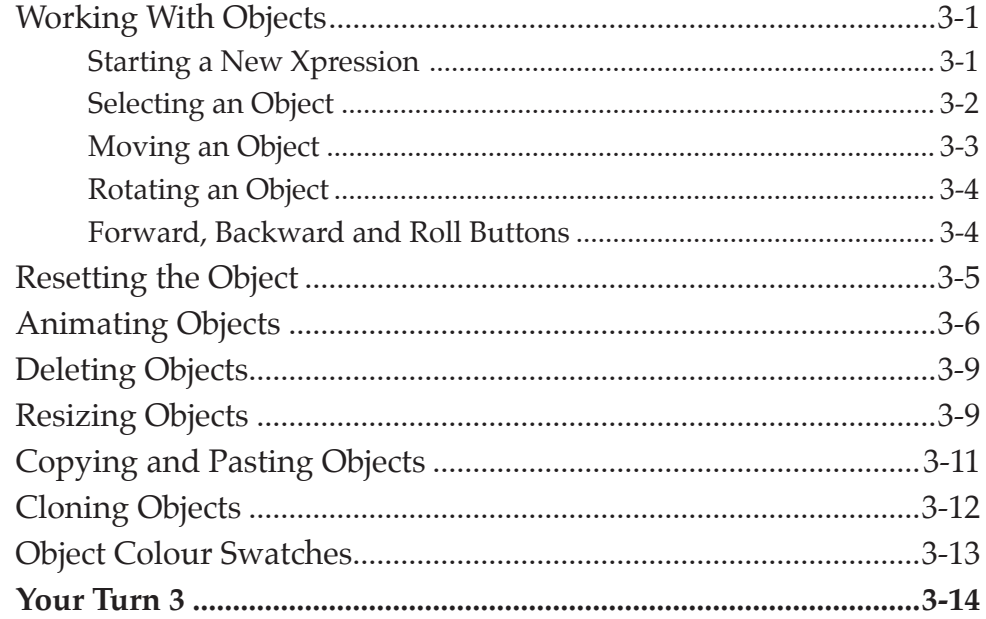

## <span id="page-2-0"></span>Chapter 4: Combining Objects and Worlds

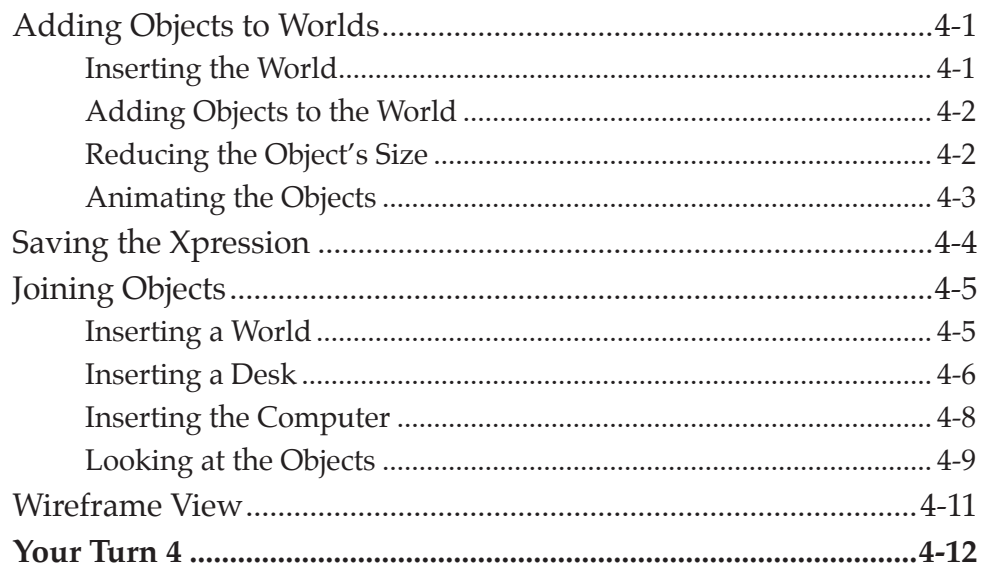

## **Chapter 5: Animating Objects**

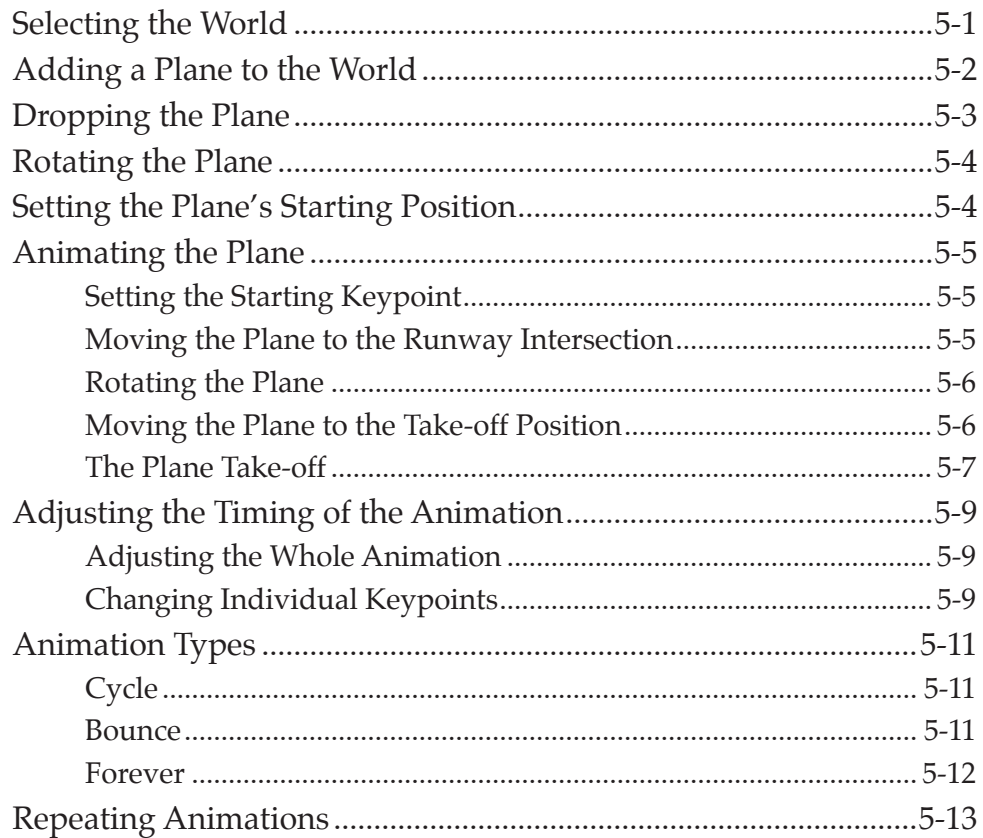

<span id="page-3-0"></span>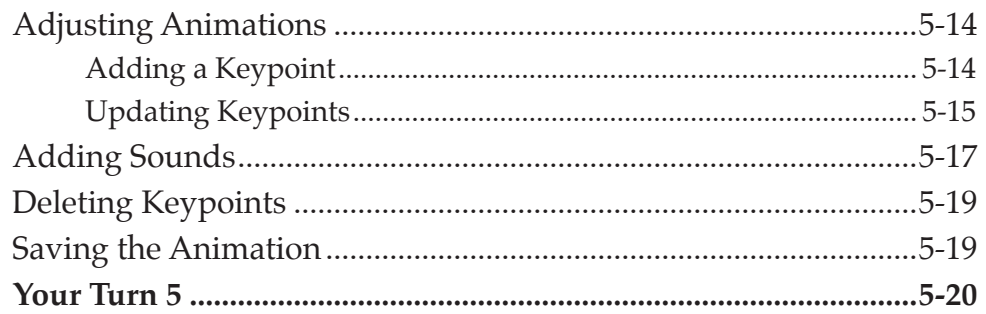

## **Chapter 6: Animating Worlds**

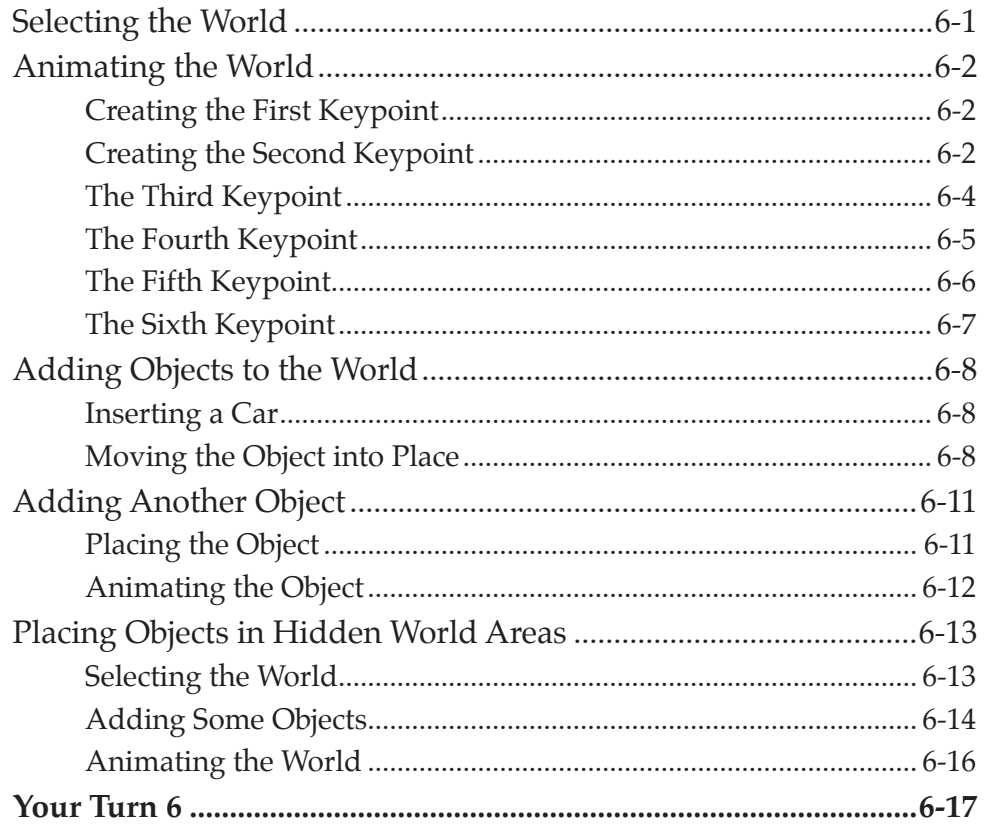

## <span id="page-4-0"></span>Chapter 7: Object Text

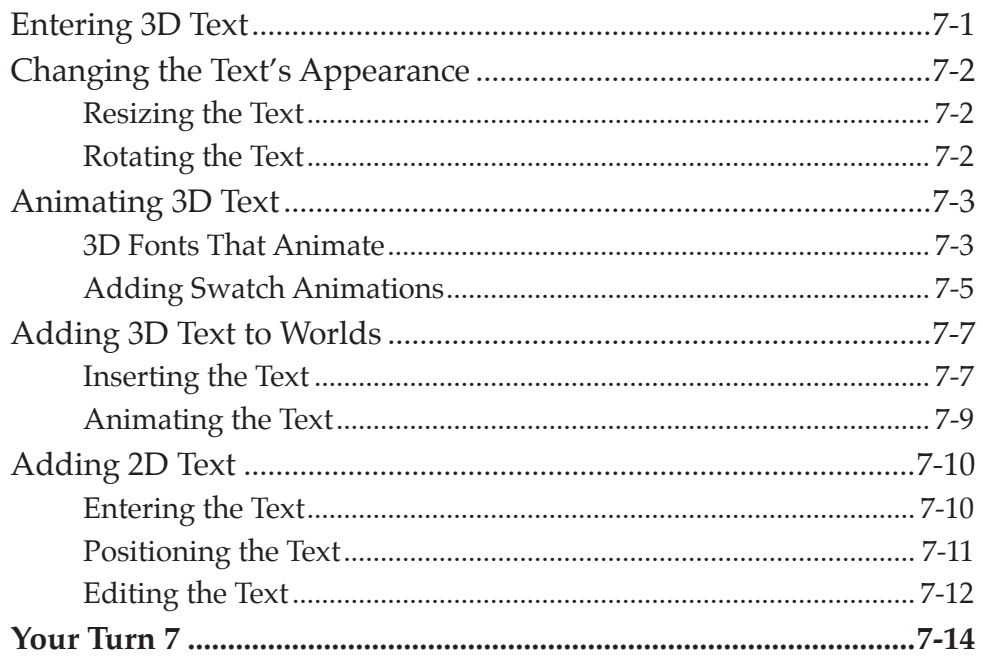

## **Chapter 8: Using Scenes**

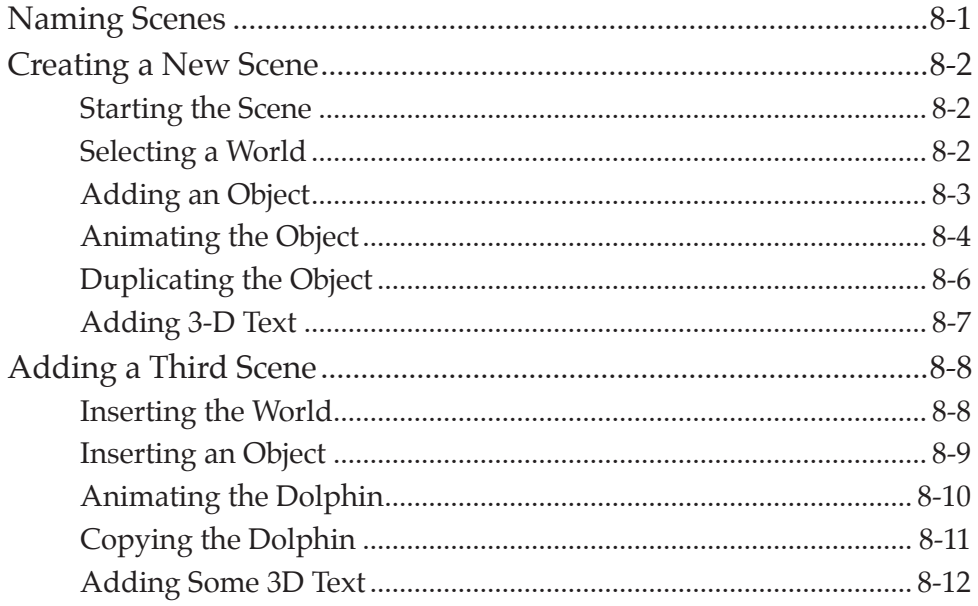

<span id="page-5-0"></span>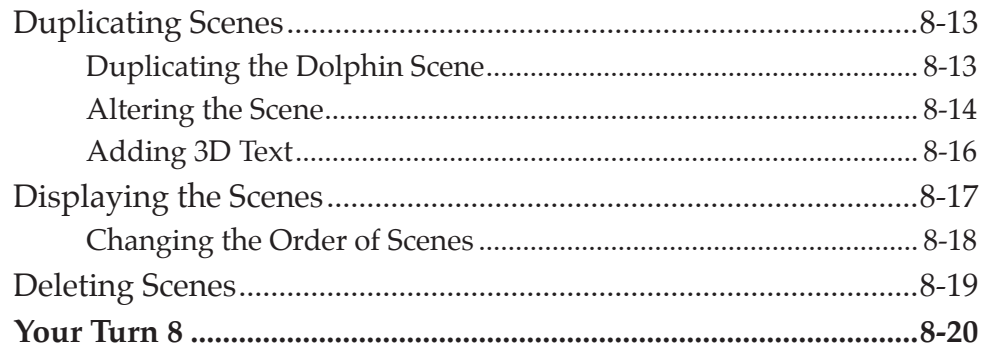

## **Chapter 9: Linking Scenes**

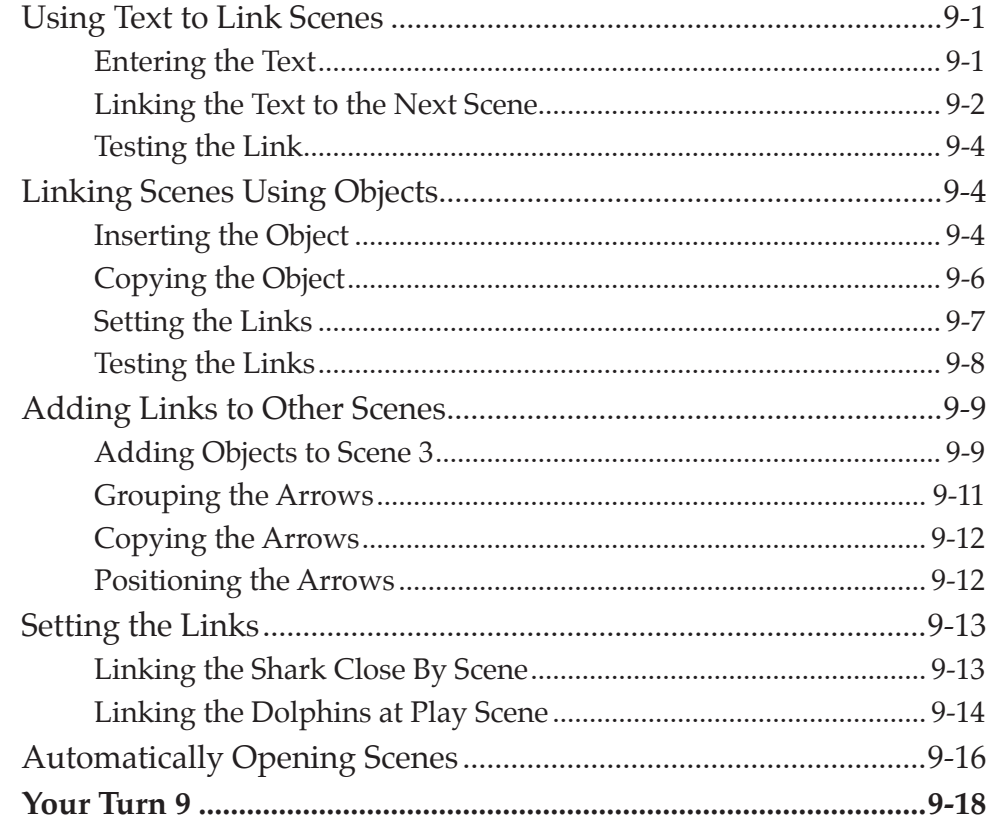

#### <span id="page-6-0"></span>Chapter 10: 2D Text and the Notepad

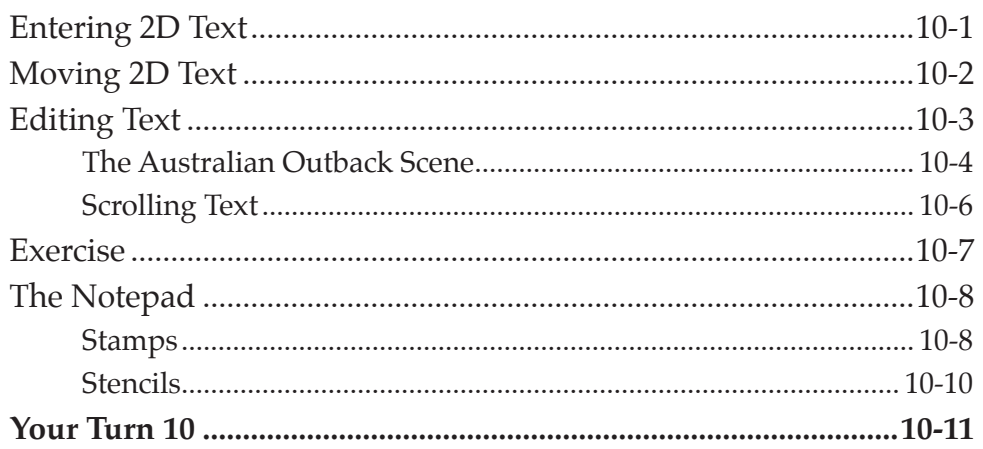

#### Chapter 11: Attaching Worlds and Objects

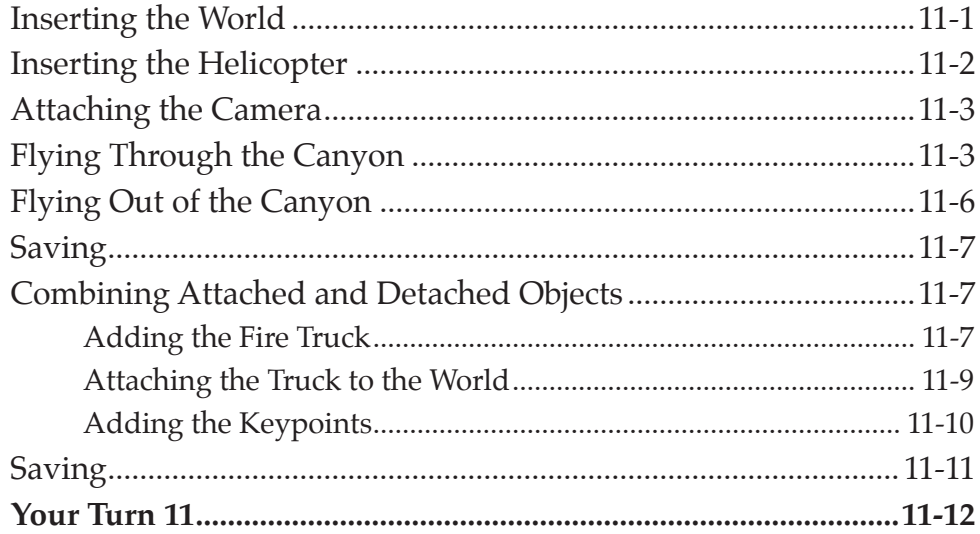

## <span id="page-7-0"></span>Chapter 12: More About Objects

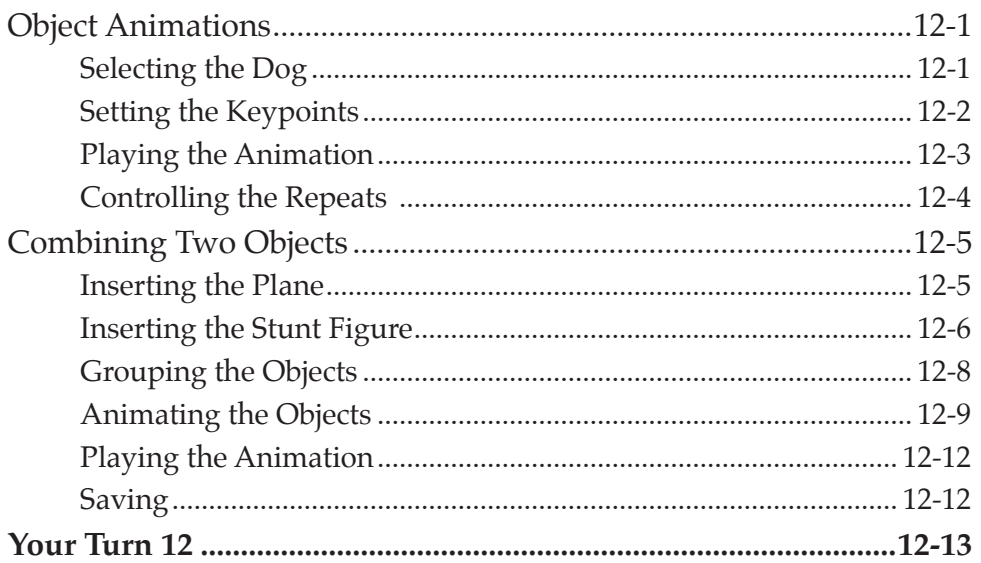

#### Chapter 13: Changing World Appearances

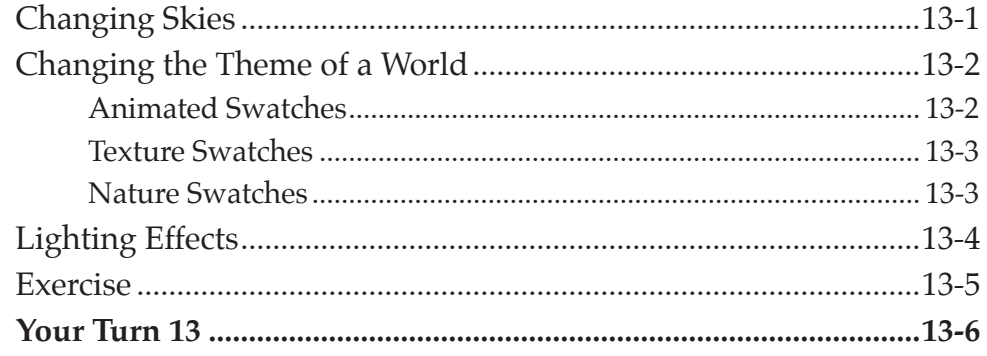

#### <span id="page-8-0"></span>Chapter 14: Adding Sound

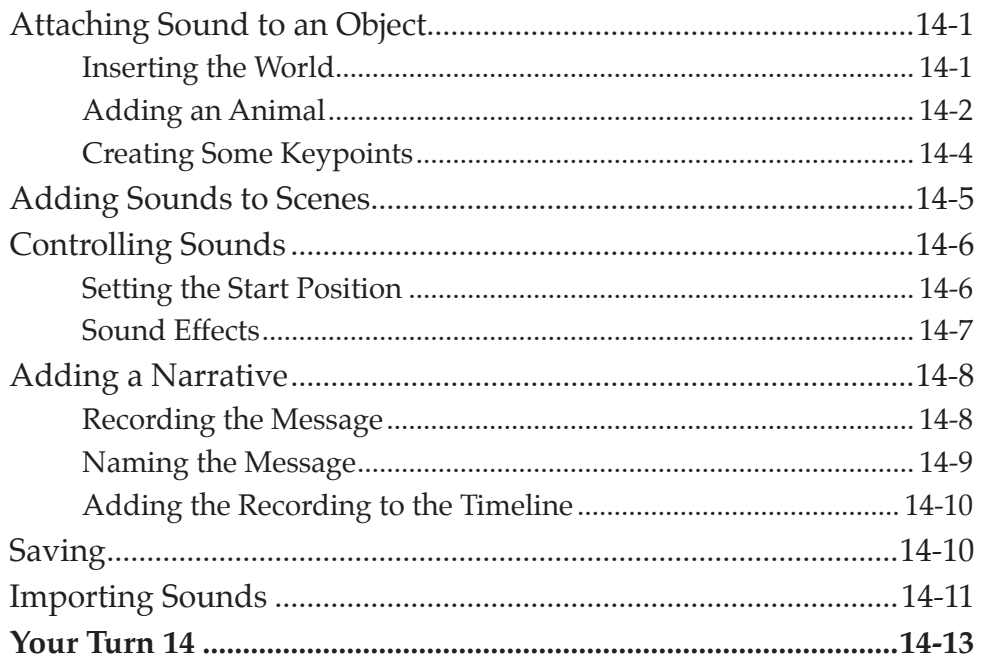

## Chapter 15: Useful Tools

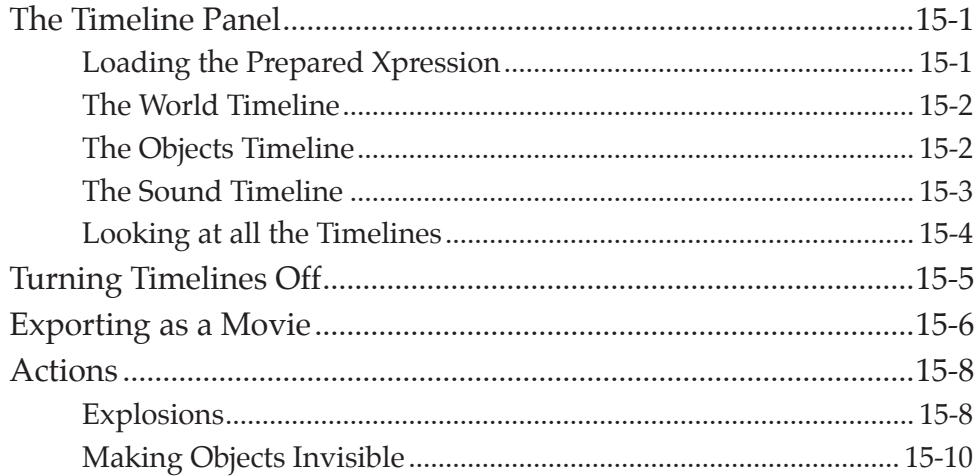

## Kahootz Project

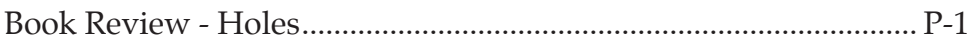